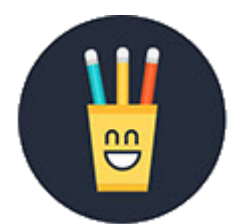

Сайт: [http://бесплатныеконкурсы.рф](http://??????????????????.??/) E-mail: [centre@бесплатныеконкурсы.рф](https://e.mail.ru/compose?To=centre@%431%435%441%43f%43b%430%442%43d%44b%435%43a%43e%43d%43a%443%440%441%44b.%440%444) Телефон: 8 (804) 333 94 27

## **СПОСОБЫ ОПЛАТЫ "Центра развития образования имени К.Д. Ушинского"**

♦ **На банковскую карту МИР № 2202200202591465**. Карта эмитирована Сбербанком. При переводе денег с карты на карту через терминал (банкомат), после этой операции терминал выдает чек, копию которого и нужно прислать в качестве подтверждения факта оплаты орг. взноса.

♦ **Яндекс.Деньги**. Номер счета: 410013498126816. При переводе денег в поле для сообщения обязательно необходимо указать: «Орг. взнос, ФИО участника». После перевода денег система предложит вам распечатать чек, скан (копию) которого вам и нужно прислать в качестве подтверждения факта оплаты орг. взноса.

♦ **Интернет-банк**. Например, в Сбербанк-Онлайн Вы можете перевести деньги на карту. Для этого во вкладке «Переводы и платежи» нужно выбрать «Перевод клиенту Сбербанка», затем ввести номер карты **2202200202591465** и сумму, а в поле «Сообщение получателю» обязательно необходимо указать: «Орг. взнос, ФИО участника». После перечислении денег система предлагает распечатать чек. Изображение (скан) этого чека нужно прислать в качестве подтверждения факта оплаты. Через Сбербанк-Онлайн вы можете перевести деньги на наш счет в Яндекс.Деньги. Для этого во вкладке «Переводы и платежи» нужно выбрать «Перевод на счет в Яндекс.Деньгах», затем ввести номер счета 410013498126816 и сумму. После перечислении денег система предлагает распечатать чек. Изображение (скан) этого чека нужно прислать в качестве подтверждения факта оплаты.

♦ **В салонах Евросеть, Связной, МТС**. На кассе необходимо сообщить номер счета в Яндекс.Деньги: 410013498126816 и после перевода денег взять чек. При перечислении денег через терминалы по приему платежей необходимо в меню выбрать «Электронные платежи», затем «Яндекс.Деньги», после чего ввести номер счета 410013498126816 и взять чек.

После оплаты любым из перечисленных выше способов необходимо сделать копию квитанции (чека) либо путем сканирования (на сканере), либо просто сфотографировать ее на телефон или цифровой фотоаппарат (главное, чтобы все цифры и другая информация в квитанции были четкими и легко прочитывались). Файл с копией квитанции должен называться словом «Квитанция».

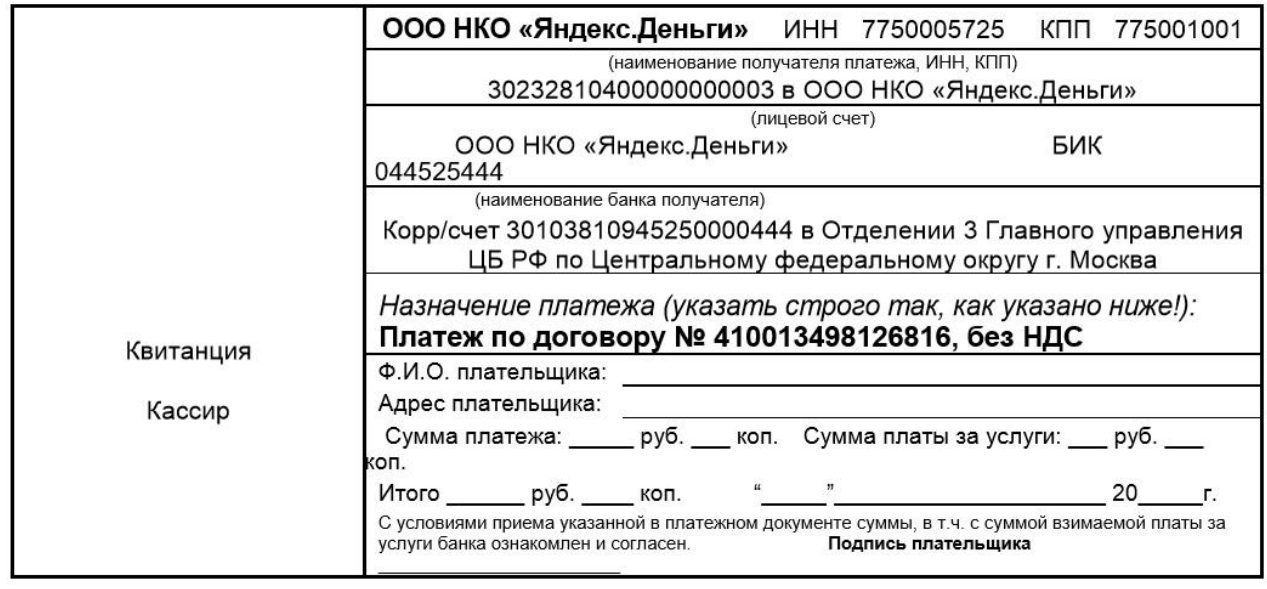